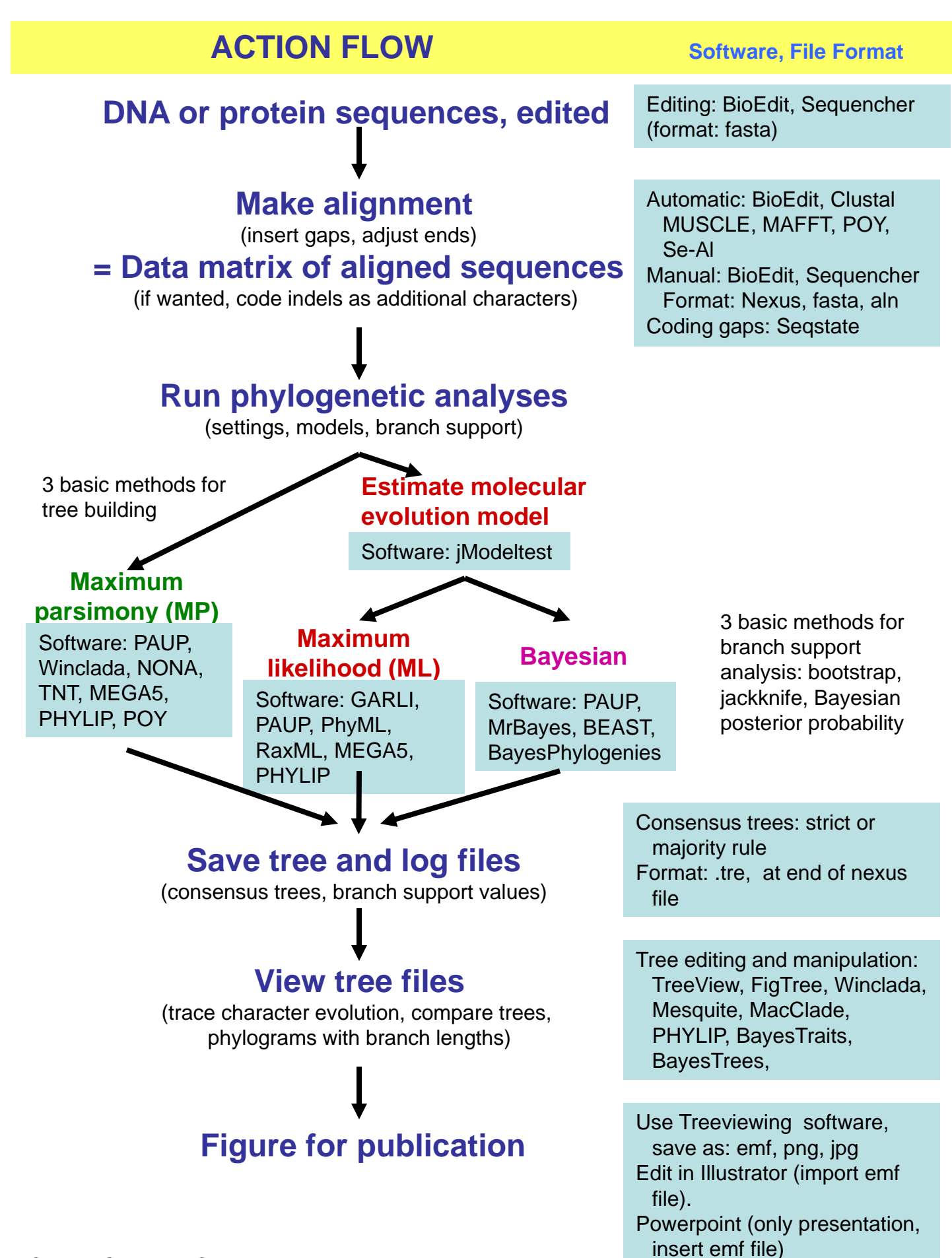

© Lena Struwe & Chris Zambell, Rutgers University, 2011

## **Software links**

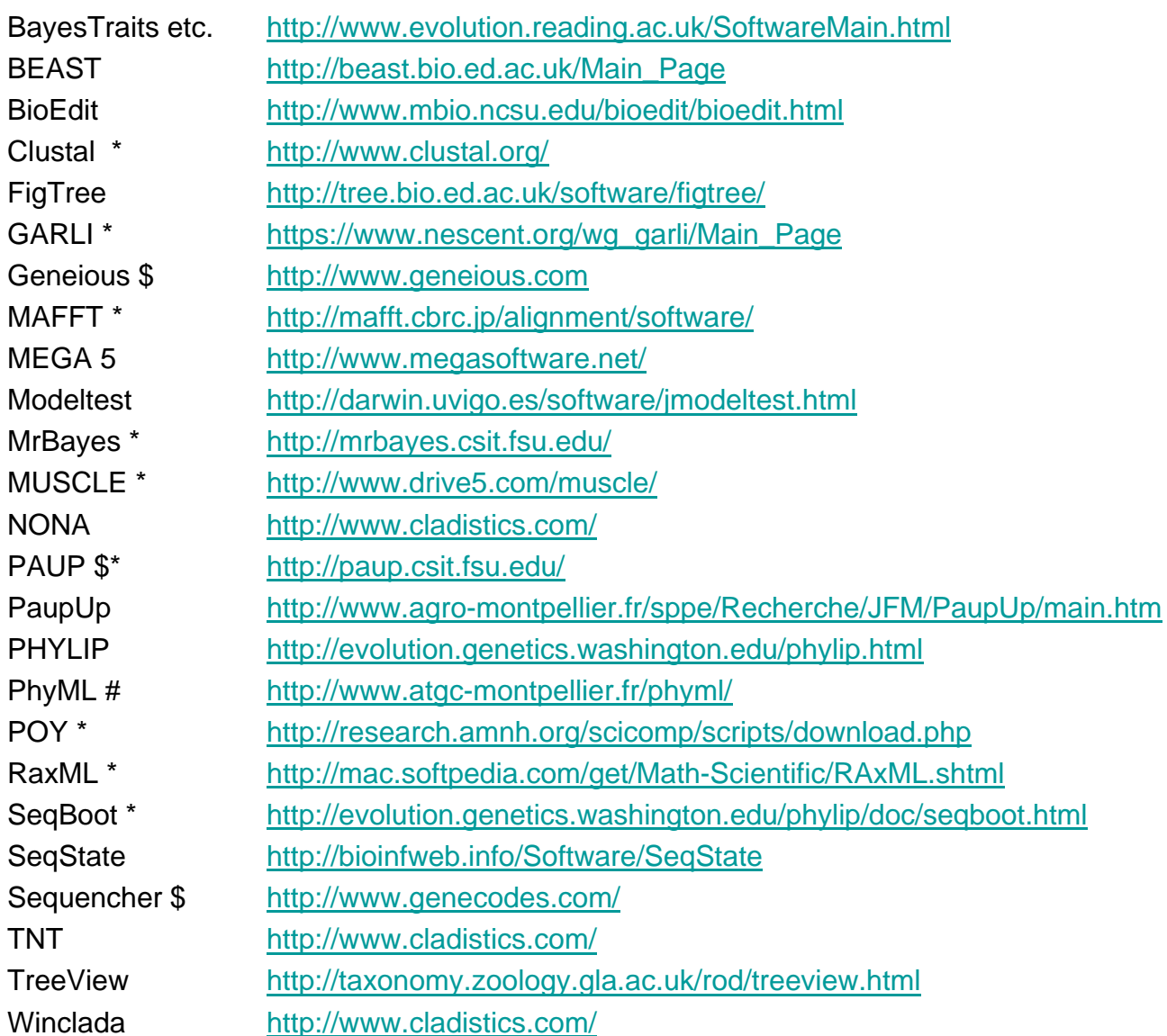

 $$ = not free$ 

\* = available for free at CIPRES for online analysis: http://www.phylo.org/

# = available for free at ACTG-Montpelier for online analysis: http://www.atgc-montpellier.fr/ (more links and descriptions here: http://softlinks.amnh.org/phylogeny.html)